# Motion-JPEG Board

### Based on ZDRAN Technology

Nimrod Peleg Update: Dec. 2005

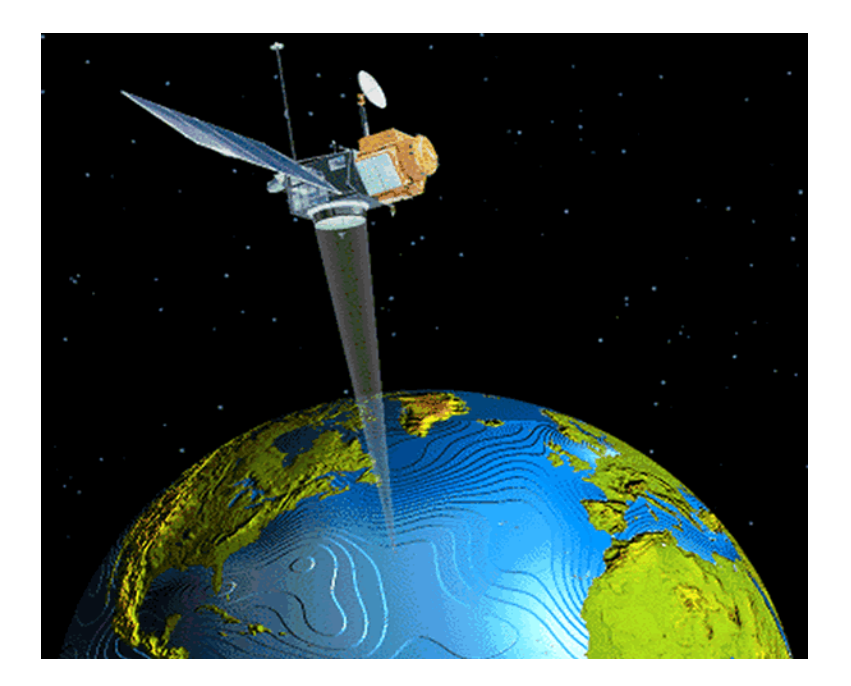

# A Typical Block Diagram

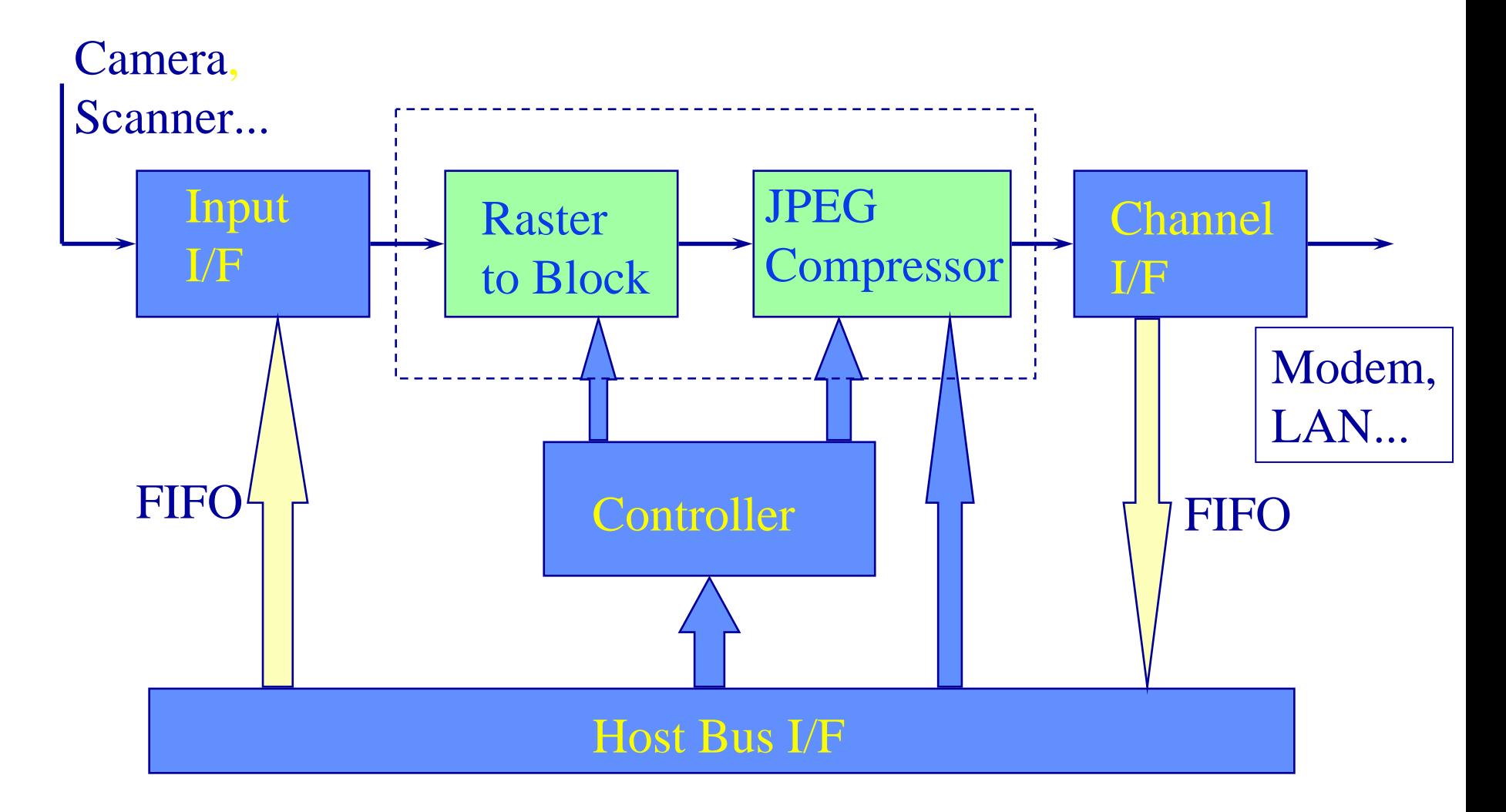

# **Operation**

• Input Signals:

Fixed rate pixels + Pixel clock + Line Sync

• Raster-to-Block:

– Converts raster scan to 8x8 blocks

• JPEG Compressor:

 Receives from host: control registers, Huffman tables and Markers

- Supplies status after compression ends
- Output Signal:
	- Receives VLC (at variable rate) and should adopt to line

## JPEG Compressor

• Example: Zoran ZR36050 Uses previous image statistics to estimate current image statistics in order to create a fixed bit rate

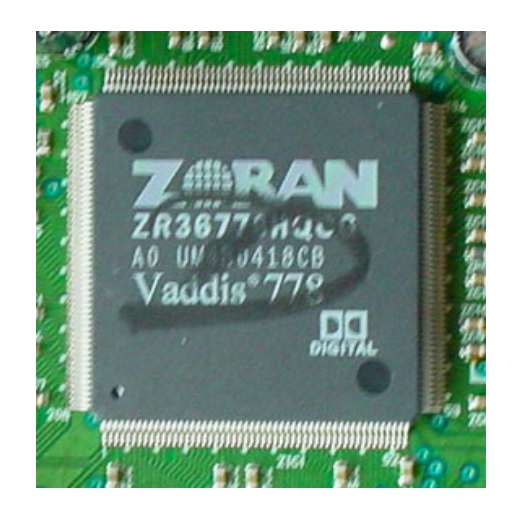

## How to Fix JPEG Bitrate

Empiric Result:

S: File SizeQ:Quality factor

$$
S = a \times Q^b
$$

Within compression ratio of 1:8 - 1:20 !

Now we should **only** find a and b ...

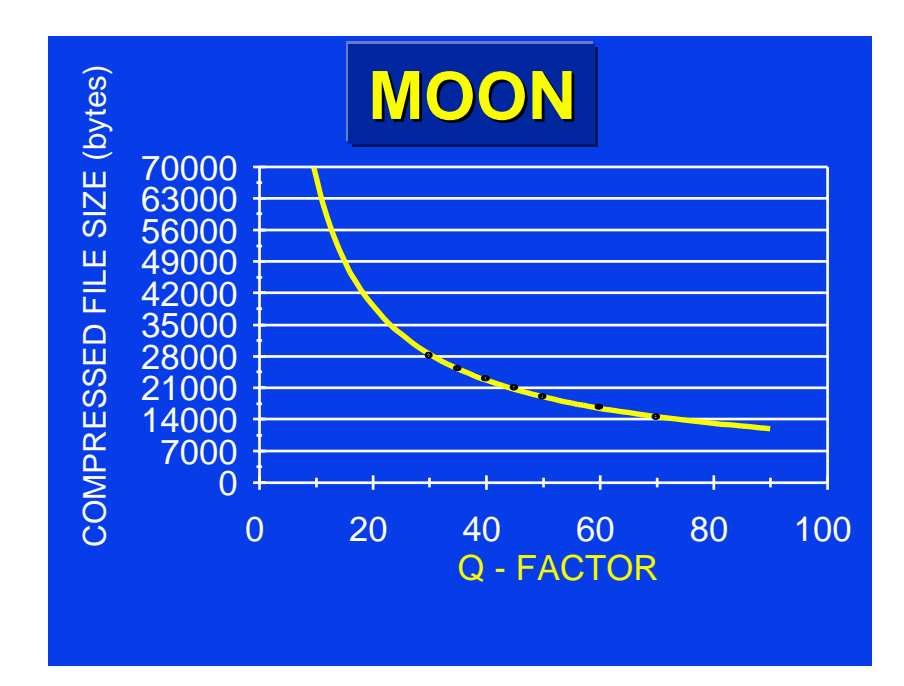

#### Estimated Function:

### $S = 414089$  .216  $\times Q^{-0.787}$

Correlation factor:-0.9988

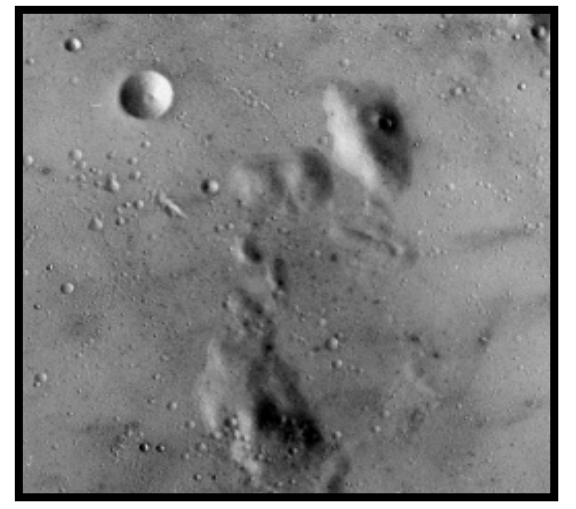

Image Size: 512x512

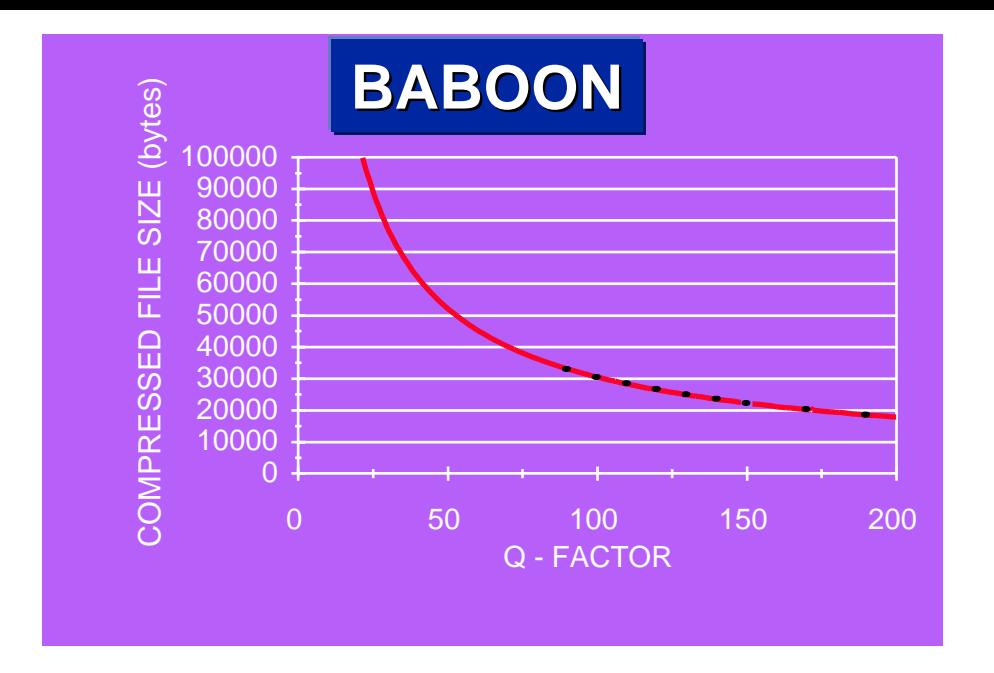

#### Estimated Function:

#### ${\rm S}\!=\!107914\,8.544\!\times\!{\rm Q}$  $1079148.544\times 0^{-0.774}$

Correlation: -0.999

Image Size: 512x512

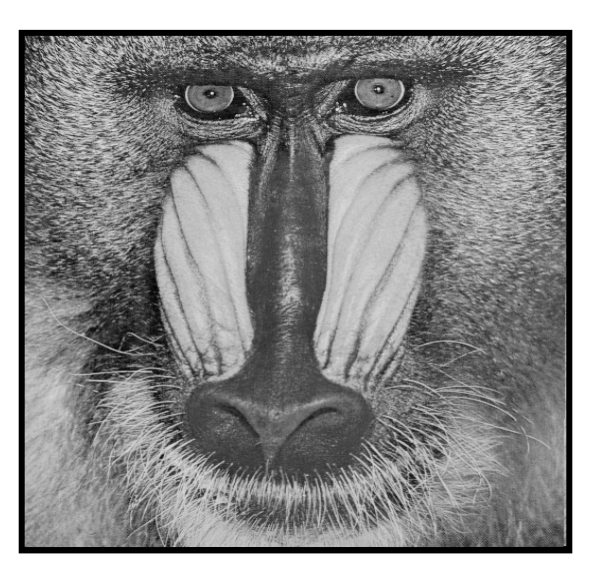

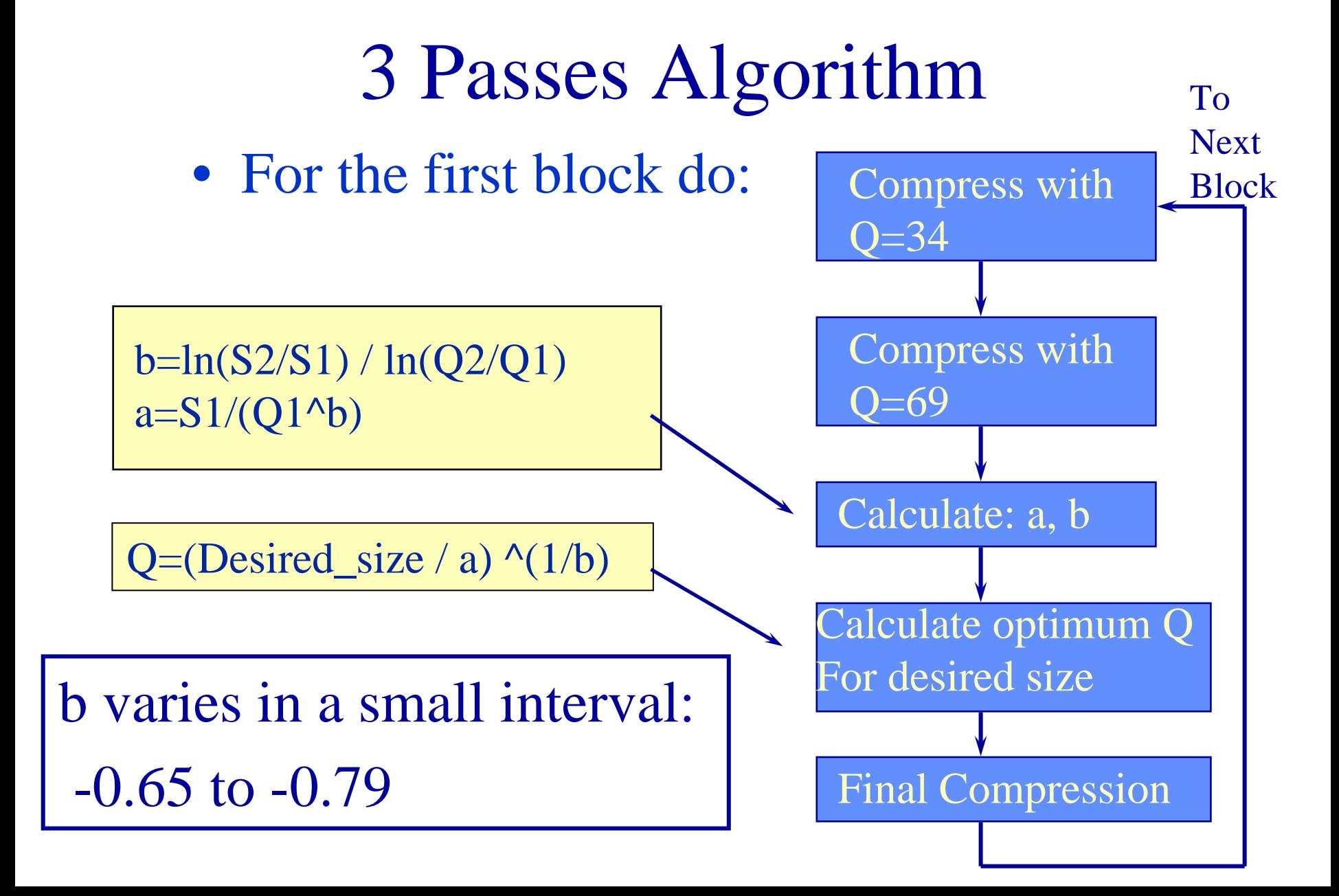

## The Problem

• The 3-pass algorithm is quite accurate (~2%) but 3 passes are not for real-time applications...

• The solution is **adaptive method,** based on an initialization procedure of 3 passes for first block only

### Raster to Block Conversion

• Takes care of the SRAM control (saves counters and logic); For interleaved 3 colors:

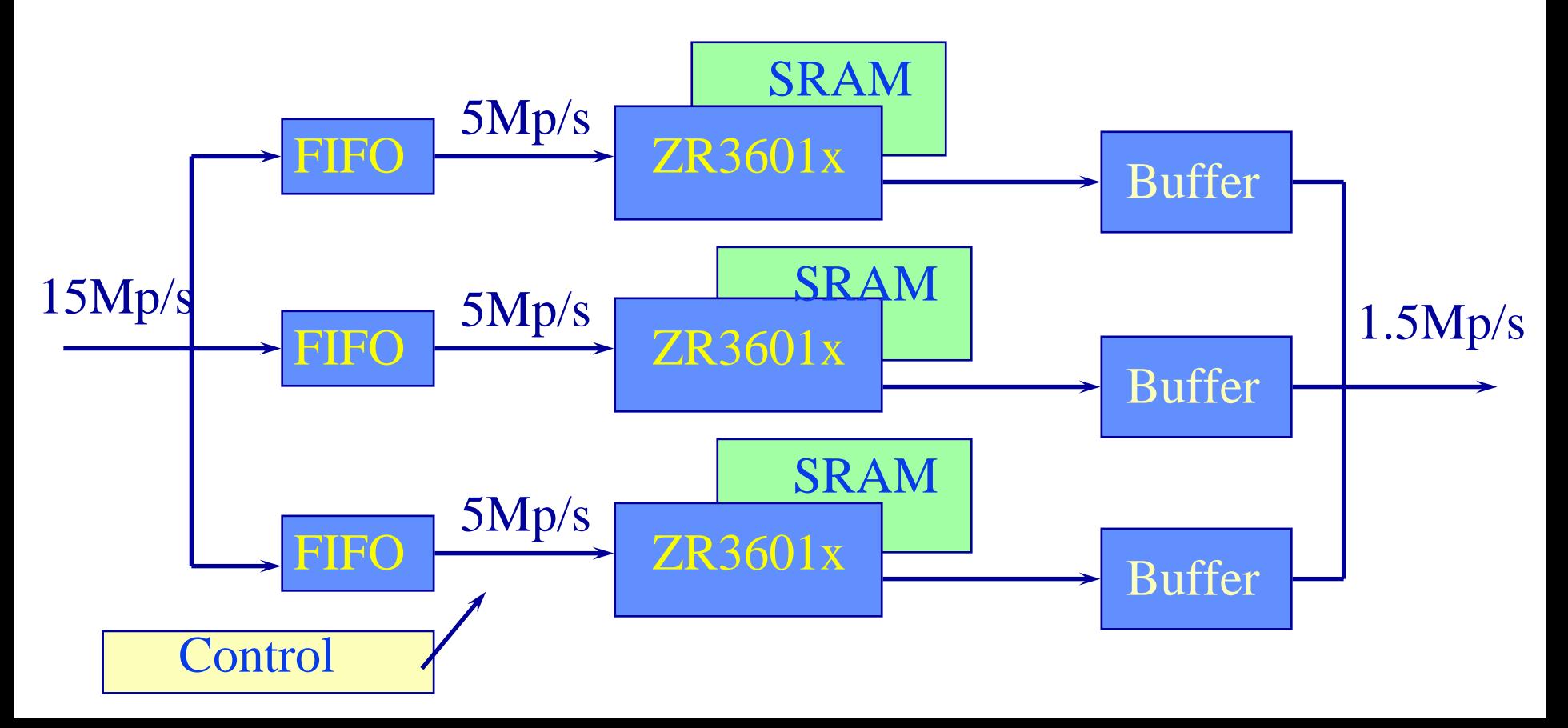